# <span id="page-0-0"></span>**EXPERIENCE**

# io\_uring Status Update within Samba

#### Stefan Metzmacher <metze@samba.org>

Samba Team / SerNet

2023-05-10

<https://samba.org/~metze/presentations/2023/SambaXP/>

K ロ K K 個 K K R X X R K N R H R H R

 $2Q$ 

- $\blacktriangleright$  What is io-uring?
- $\blacktriangleright$  io-uring for Samba
- $\blacktriangleright$  Performance research, prototyping and ideas
- $\blacktriangleright$  The road to upstream
- $\blacktriangleright$  Future Improvements
- ▶ Questions? Feedback!

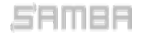

K ロ ▶ K @ ▶ K 할 ▶ K 할 ▶ ... 할 → 9 Q Q\*

## Last Status Updates (SDC 2020 / SDC 2021)

- $\blacktriangleright$  I gave a similar talk at the storage developer conference 2020:
	- ▶ See https://samba.org/~metze/presentations/2020/SDC/
	- It explains the milestones and design up to Samba 4.13 (in detail)
- - ▶ See https://samba.org/~metze/presentations/2021/SDC/
	- It explains the milestones and updates up to Samba  $4.15$  (in detail)

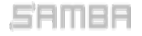

## Last Status Updates (SDC 2020 / SDC 2021)

- $\blacktriangleright$  I gave a similar talk at the storage developer conference 2020:
	- ▶ See https://samba.org/~metze/presentations/2020/SDC/
	- It explains the milestones and design up to Samba 4.13 (in detail)
- $\blacktriangleright$  I gave a similar talk at the storage developer conference 2021:
	- ▶ See https://samba.org/~metze/presentations/2021/SDC/
	- It explains the milestones and updates up to Samba 4.15 (in detail)

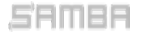

# What is io-uring? (Part 1)

 $\blacktriangleright$  Linux 5.1 introduced a new scalable AIO infrastructure

- $\blacktriangleright$  It's designed to avoid syscalls as much as possible
- $\blacktriangleright$  kernel and userspace share mmap'ed rings:
	- $\triangleright$  submission queue (SQ) ring buffer
	- $\triangleright$  completion queue (CQ) ring buffer
- $\triangleright$  See ["Ringing in a new asynchronous I/O API"](https://lwn.net/Articles/776703/) on LWN.NET
- - It may delegate work to kernel threads
	- It seems to perform better compared to our userspace threadpool
	- $\blacktriangleright$  It can also inline non-blocking operations

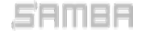

K ロ ▶ K @ ▶ K 할 ▶ K 할 ▶ .. 할 .. ⊙ Q Q @

# What is io-uring? (Part 1)

 $\blacktriangleright$  Linux 5.1 introduced a new scalable AIO infrastructure

- $\blacktriangleright$  It's designed to avoid syscalls as much as possible
- $\blacktriangleright$  kernel and userspace share mmap'ed rings:
	- $\triangleright$  submission queue (SQ) ring buffer
	- $\triangleright$  completion queue (CQ) ring buffer
- $\triangleright$  See ["Ringing in a new asynchronous I/O API"](https://lwn.net/Articles/776703/) on LWN.NET
- $\blacktriangleright$  This can be nicely integrated with our async tevent model
	- It may delegate work to kernel threads
	- $\blacktriangleright$  It seems to perform better compared to our userspace threadpool
	- $\blacktriangleright$  It can also inline non-blocking operations

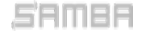

# io-uring for Samba (Part 1)

 $\blacktriangleright$  Between userspace and filesystem (available from 5.1):

- IORING OP READV, IORING OP WRITEV and IORING OP FSYNC
- ▶ Supports buffered and direct io
- **DESCRIPED FIORING OP FIORING OP FGETXATTR (from 5.19)**
- ▶ IORING\_OP\_GETDENTS, under discussion, but seems to be tricky
- IORING OP FADVISE (from 5.6)
- - ▶ IORING OP OPENAT2, IORING OP STATX
	-
	- IORING OP UNLINKAT, IORING OP RENAMEAT (from 5.10)
	- **DE IORING OP MKDIRAT, IORING OP SYMLINKAT.**
	- ▶ IORING OP SETXATTR, IORING OP GETXATTR (from 5.19)

#### Stefan Metzmacher io [uring](#page-0-0) (5/21)

メロメ メタメ メミメ メミメン きっ

 $2Q$ 

# io-uring for Samba (Part 1)

 $\blacktriangleright$  Between userspace and filesystem (available from 5.1):

- ▶ IORING OP READV, IORING OP WRITEV and IORING OP FSYNC
- ▶ Supports buffered and direct io
- **DESCRIPED FIORING OP FIORING OP FGETXATTR (from 5.19)**
- ▶ IORING\_OP\_GETDENTS, under discussion, but seems to be tricky
- IORING OP FADVISE (from 5.6)
- $\blacktriangleright$  Path based syscalls with async impersonation (from 5.6)
	- IORING OP OPENAT2, IORING OP STATX
	- ▶ Using IORING\_REGISTER\_PERSONALITY for impersonation
	- **DESCRIPED INVESTED IN A IORING OP ART (from 5.10)**
	- **DESCRIPED AND INCORDING OP SYMLINKAT, IORING OP SYMLINKAT,** IORING OP LINKAT (from 5.15)
	- ▶ IORING OP SETXATTR, IORING OP GETXATTR (from 5.19)

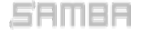

# io-uring for Samba (Part 2)

 $\triangleright$  Between userspace and socket (and also filesystem) (from 5.8)

- ▶ IORING\_OP\_SENDMSG, IORING\_OP\_RECVMSG
- Improved MSG\_WAITALL support  $(5.12,$  backported to  $5.11, 5.10)$
- ▶ Maybe using IOSQE\_ASYNC in order to avoid inline memcpy
- ▶ IORING OP SPLICE, IORING OP TEE
- ▶ IORING\_OP\_SENDMSG\_ZC, zero copy with an extra completion (from 6.1)
- $\triangleright$  IORING OP GET BUF, under discussion to replace IORING OP SPLICE

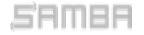

K ロ ▶ K @ ▶ K 할 ▶ K 할 ▶ .. 할 .. ⊙ Q Q @

## vfs io uring in Samba 4.12 (2020)

 $\triangleright$  With Samba 4.12 we added "io uring" vfs module

- $\blacktriangleright$  For now it only implements SMB VFS PREAD,PWRITE,FSYNC SEND/RECV
- $\blacktriangleright$  It has less overhead than our pthreadpool default implementations
- I was able to speed up a smbclient 'get largefile /dev/null'
	- $\blacktriangleright$  Using against smbd on loopback
	- $\blacktriangleright$  The speed changes from 2.2GBytes/s to 2.7GBytes/s
- $\triangleright$  But the data copying still happens:
	- From/to a userspace buffer to/from the filesystem/page cache
	- $\triangleright$  The data path between userspace and socket is completely unchanged
	- $\triangleright$  For both cases the cpu is mostly busy with memcpy

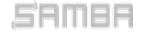

# vfs io uring in Samba 4.12 (2020)

 $\triangleright$  With Samba 4.12 we added "io uring" vfs module

- $\blacktriangleright$  For now it only implements SMB VFS PREAD,PWRITE,FSYNC SEND/RECV
- $\blacktriangleright$  It has less overhead than our pthreadpool default implementations
- I was able to speed up a smbclient 'get largefile /dev/null'
	- $\blacktriangleright$  Using against smbd on loopback
	- $\blacktriangleright$  The speed changes from 2.2GBytes/s to 2.7GBytes/s
- $\blacktriangleright$  The improvement only happens by avoiding context switches
	- $\triangleright$  But the data copying still happens:
		- From/to a userspace buffer to/from the filesystem/page cache
	- $\triangleright$  The data path between userspace and socket is completely unchanged
	- $\triangleright$  For both cases the cpu is mostly busy with memcpy

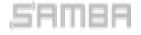

# Performance research (SMB2 Read)

- In October 2020 I was able to do some performance research  $\triangleright$  With 100GBit/s interfaces and two NUMA nodes per server.
- - $\triangleright$  We had limited time on the given hardware
	- $\triangleright$  We mainly tested with fio.exe on a Windows client
	- $\blacktriangleright$  Linux kernel 5.8.12 on the server
- $\triangleright$  More verbose details can be found here:
	-

KO KARK KE KIEK E KORO

**SerNet** 

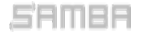

#### Stefan Metzmacher io\_[uring](#page-0-0) (8/21)

# Performance research (SMB2 Read)

- In October 2020 I was able to do some performance research  $\triangleright$  With 100GBit/s interfaces and two NUMA nodes per server.
- ▶ At that time I focussed on the SMB2 Read performance only
	- $\triangleright$  We had limited time on the given hardware
	- $\triangleright$  We mainly tested with fio.exe on a Windows client
	- $\blacktriangleright$  Linux kernel 5.8.12 on the server

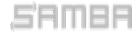

Stefan Metzmacher io\_[uring](#page-0-0) (8/21)

K ロ ▶ K @ ▶ K 할 ▶ K 할 ▶ .. 할 .. ⊙ Q Q @

# Performance research (SMB2 Read)

- In October 2020 I was able to do some performance research  $\triangleright$  With 100GBit/s interfaces and two NUMA nodes per server.
- ▶ At that time I focussed on the SMB2 Read performance only
	- $\triangleright$  We had limited time on the given hardware
	- $\triangleright$  We mainly tested with fio.exe on a Windows client
	- $\blacktriangleright$  Linux kernel 5.8.12 on the server
- $\triangleright$  More verbose details can be found here:
	- <https://lists.samba.org/archive/samba-technical/2020-October/135856.html>

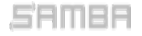

K ロ ▶ K @ ▶ K 할 ▶ K 할 ▶ .. 할 .. ⊙ Q Q @

# Performance with MultiChannel, sendmsg()

4 connections, ˜3.8 GBytes/s, bound by *>*500% cpu in total, sendmsg() takes up to 0.5 msecs

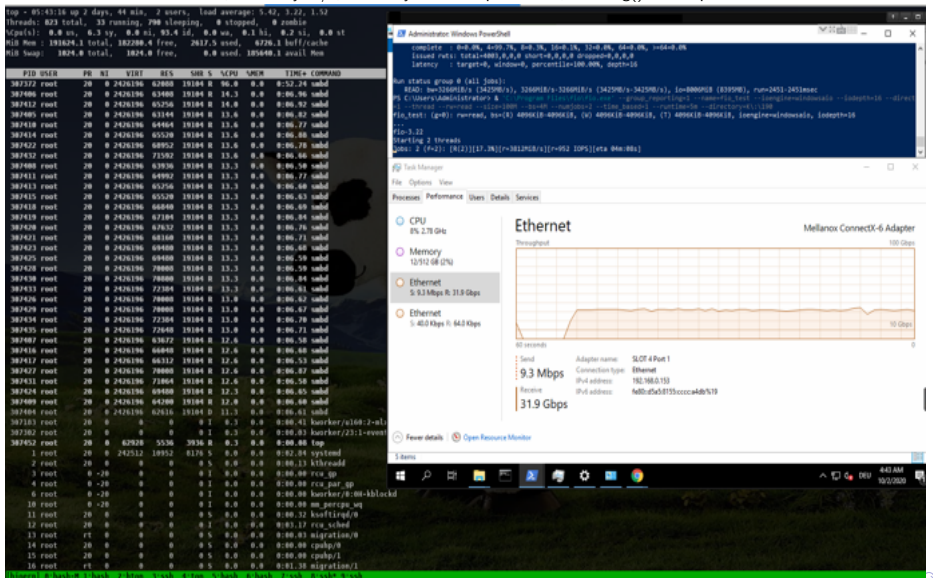

AMBE

#### Stefan Metzmacher io [uring](#page-0-0) (9/21)

# IORING OP SENDMSG (Part1)

4 connections, ˜6.8 GBytes/s, smbd only uses ˜11% cpu, (io wqe work ˜50% cpu) per connection, we still use *>*300% cpu in total

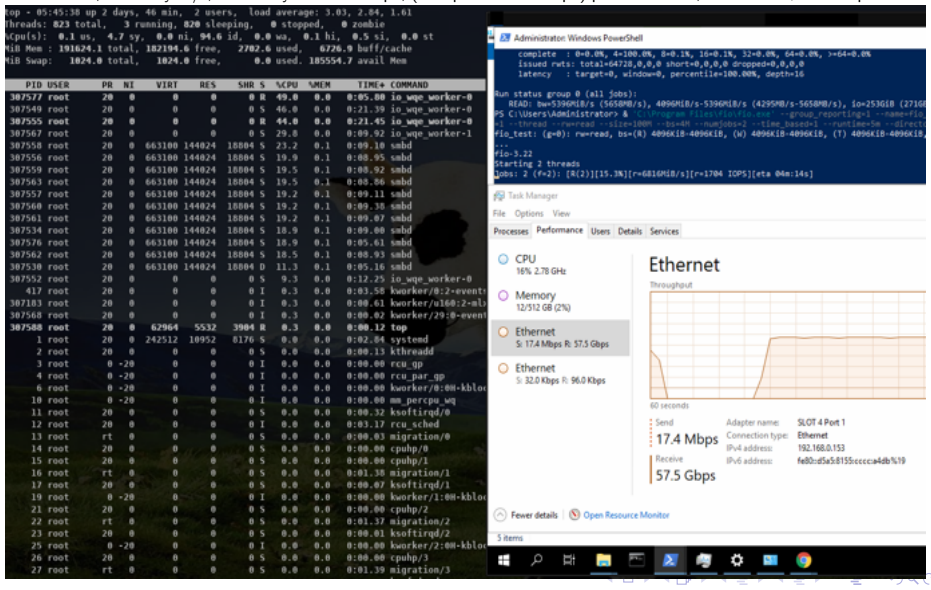

MBR

#### Stefan Metzmacher io\_[uring](#page-0-0) (10/21)

# IORING OP SENDMSG (Part2)

The major problem still exists, memory copy done by copy user enhanced fast string()

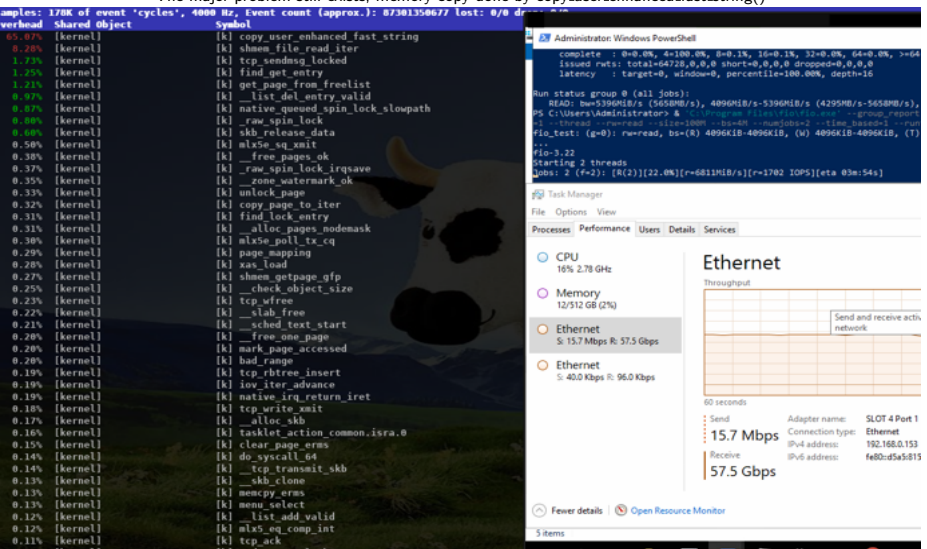

AMBA

#### Stefan Metzmacher io\_[uring](#page-0-0) (11/21)

メロトメ 伊 トメ ミトメ ミト

 $\equiv$  990 **SerNet** 

# IORING OP SENDMSG + IORING OP SPLICE (Part1)

16 connections, ˜8.9 GBytes/s, smbd ˜5% cpu, (io wqe work 3%-12% cpu filesystem-*>*pipe-*>*socket), only ˜100% cpu in total.

The Windows client was still the bottleneck with "Set-SmbClientConfiguration -ConnectionCountPerRssNetworkInterface 16"

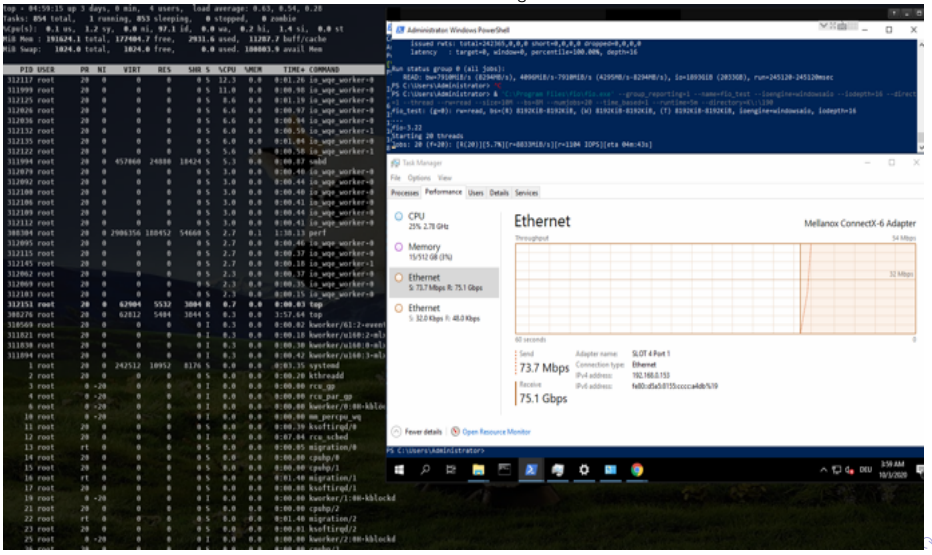

#### Stefan Metzmacher io\_[uring](#page-0-0) (12/21)

# smbclient IORING OP SENDMSG/SPLICE (network)

4 connections, ~11 GBytes/s, smbd 8.6% cpu, with 4 io wqe work threads (pipe to socket) at ~20% cpu each.

#### smbclient is the bottleneck here too

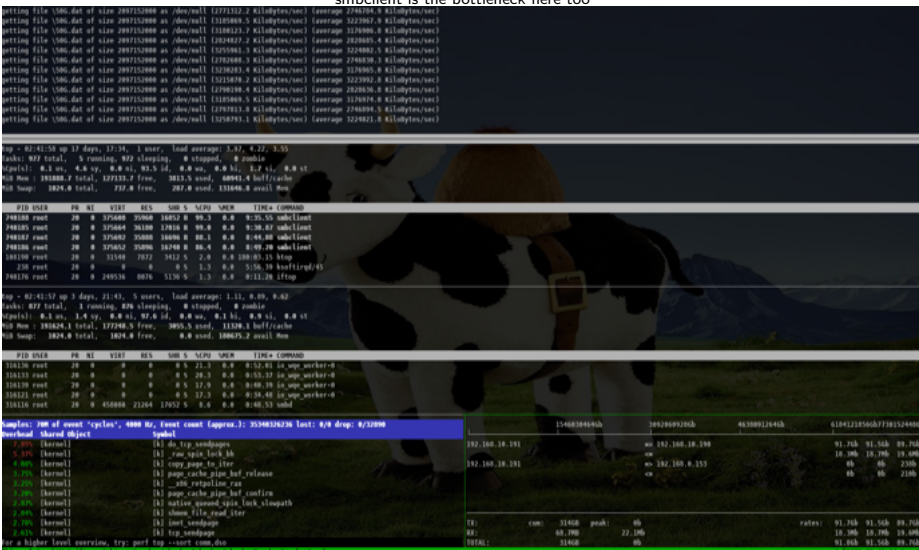

#### Stefan Metzmacher io\_[uring](#page-0-0) (13/21)

# smbclient IORING OP SENDMSG/SPLICE (loopback)

8 connections, ~22 GBytes/s, smbd 22% cpu, with 4 io\_wqe\_work threads (pipe to socket) at ~22% cpu each.

smbclient is the bottleneck here too, it triggers the memory copy done by copy user enhanced fast string()

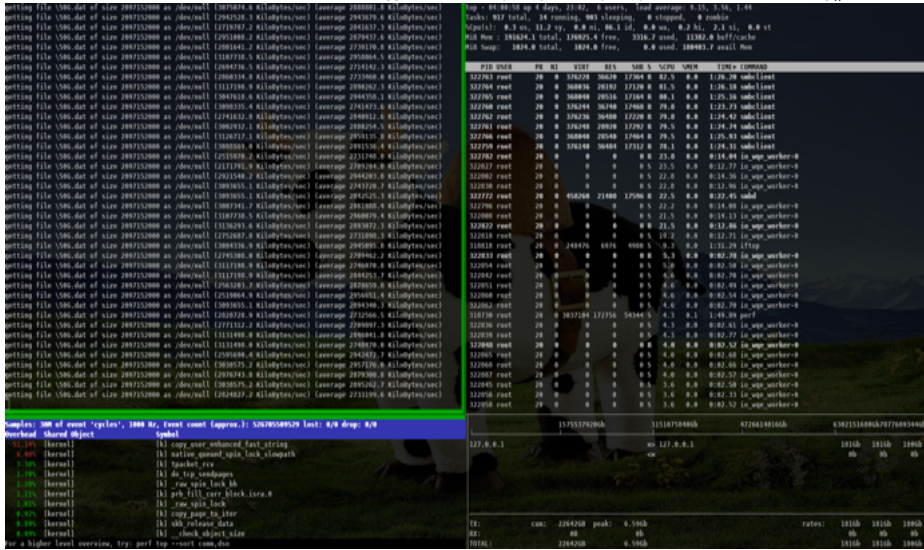

#### Stefan Metzmacher io\_[uring](#page-0-0) (14/21)

SerN

## More loopback testing on brand new hardware

- $\blacktriangleright$  Recently I re-did the loopback read tests IORING OP SENDMSG/SPLICE (from /dev/shm/)
	- $\blacktriangleright$  1 connection, ~10-13 GBytes/s, smbd 7% cpu, with 4 iou-wrk threads at 7%-50% cpu.
	- $\blacktriangleright$  4 connections, 24-30 GBytes/s, smbd 18% cpu, with 16 iou-wrk threads at 3%-35% cpu.
- - $\blacktriangleright$  1 connection, ~7-8 GBytes/s, smbd 5% cpu,
	- $\blacktriangleright$  4 connections, ~10 GBytes/s, smbd 15% cpu,
- - $\blacktriangleright$  In both cases the bottleneck is clearly on the smbclient side
	- $\triangleright$  We could apply similar changes to smbclient and add true multichannel

 $\Omega$ SerNet

▶ It seems that the filesystem->pipe->socket path is much better イロメ イ団 メイミメイモメー ヨ

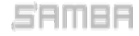

#### Stefan Metzmacher io\_[uring](#page-0-0) (15/21)

## More loopback testing on brand new hardware

- $\blacktriangleright$  Recently I re-did the loopback read tests IORING OP SENDMSG/SPLICE (from /dev/shm/)
	- $\blacktriangleright$  1 connection, ~10-13 GBytes/s, smbd 7% cpu, with 4 iou-wrk threads at 7%-50% cpu.
	- $\blacktriangleright$  4 connections, 24-30 GBytes/s, smbd 18% cpu, with 16 iou-wrk threads at 3%-35% cpu.
- ▶ I also implemented SMB2 writes with IORING OP RECVMSG/SPLICE (tested to /dev/null)
	- $\blacktriangleright$  1 connection, ~7-8 GBytes/s, smbd 5% cpu, with 3 io-wrk threads at 1%-20% cpu.
	- $\blacktriangleright$  4 connections, ~10 GBytes/s, smbd 15% cpu, with 12 io-wrk threads at 1%-20% cpu.
- - $\blacktriangleright$  In both cases the bottleneck is clearly on the smbclient side
	- $\triangleright$  We could apply similar changes to smbclient and add true multichannel

SerNet

▶ It seems that the filesystem->pipe->socket path is much better KO KARK KE KIEK E KORO

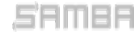

#### Stefan Metzmacher io\_[uring](#page-0-0) (15/21)

# More loopback testing on brand new hardware

- $\blacktriangleright$  Recently I re-did the loopback read tests IORING OP SENDMSG/SPLICE (from /dev/shm/)
	- $\blacktriangleright$  1 connection, ~10-13 GBytes/s, smbd 7% cpu, with 4 iou-wrk threads at 7%-50% cpu.
	- $\blacktriangleright$  4 connections, 24-30 GBytes/s, smbd 18% cpu, with 16 iou-wrk threads at 3%-35% cpu.
- ▶ I also implemented SMB2 writes with IORING OP RECVMSG/SPLICE (tested to /dev/null)
	- $\blacktriangleright$  1 connection, ~7-8 GBytes/s, smbd 5% cpu, with 3 io-wrk threads at 1%-20% cpu.
	- $\blacktriangleright$  4 connections, ~10 GBytes/s, smbd 15% cpu, with 12 io-wrk threads at 1%-20% cpu.
- $\blacktriangleright$  I tested with a Linux Kernel 5.13
	- $\blacktriangleright$  In both cases the bottleneck is clearly on the smbclient side
	- $\triangleright$  We could apply similar changes to smbclient and add true multichannel support
	- ▶ It seems that the filesystem->pipe->socket path is much better optimized

MBR

#### Stefan Metzmacher io\_[uring](#page-0-0) (15/21)

# The road to upstream (TEVENT\_FD\_ERROR)

#### ▶ We need support for TEVENT\_FD\_ERROR in order to monitor errors

- ▶ When using IORING\_OP\_SEND, RECVMSG we still want to notice errors
- $\blacktriangleright$  This is the main merge request:
- $\blacktriangleright$  [https://gitlab.com/samba-team/samba/-/merge](https://gitlab.com/samba-team/samba/-/merge_requests/2793)\_requests/2793
- This merge request converts Samba to use TEVENT\_FD\_ERROR:

- $\blacktriangleright$  [https://gitlab.com/samba-team/samba/-/merge](https://gitlab.com/samba-team/samba/-/merge_requests/2885)\_requests/2885
- If (It also simplifies other places in the code without io uring)

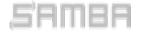

# The road to upstream (samba<sub>rio-uring abstraction 1)</sub>

API glue to tevent:

```
void samba io uring ev register(void);
const struct samba_io_uring_features *samba_io_uring_system_features(void);
struct samba_io_uring *samba_io_uring_ev_context_get_ring(struct tevent_context *ev);
const struct samba_io_uring_features *samba_io_uring_get_features(
                                         const struct samba io uring *ring);
    ev = tevent_context_init_byname(mem_ctx , "samba_io_uring_ev");
```
 $\triangleright$  samba io uring ev hybrid tevent backend (glued on epoll backend) It means every layer getting the tevent context can use io uring  $\triangleright$  No #ifdef's just checking if the required features are available

KO K K Ø K K E K V E K D K V K K K K K K K K

**SerNet** 

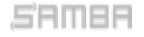

#### Stefan Metzmacher io\_[uring](#page-0-0) (17/21)

# The road to upstream (samba<sub>rio-uring abstraction 1)</sub>

API glue to tevent:

```
void samba io uring ev register(void);
const struct samba_io_uring_features *samba_io_uring_system_features(void);
struct samba_io_uring *samba_io_uring_ev_context_get_ring(struct tevent_context *ev);
const struct samba_io_uring_features *samba_io_uring_get_features(
                                         const struct samba io uring *ring);
     ev = tevent_context_init_byname(mem_ctx , "samba_io_uring_ev");
```
 $\triangleright$  samba io uring abstraction factored out of vfs io uring:

 $\triangleright$  samba io uring ev hybrid tevent backend (glued on epoll backend)

**SerNet** 

- It means every layer getting the tevent context can use io uring
- $\triangleright$  No #ifdef's just checking if the required features are available

Stefan Metzmacher io\_[uring](#page-0-0) (17/21)

# The road to upstream (samba io uring abstraction 2)

generic submission/completion api:

```
void samba_io_uring_completion_prepare(struct samba_io_uring_completion *completion ,
             void (*completion fn)(struct samba io uring completion *completion ,
                                   void *completion private.
                                   const struct io uring cge *cge).
             void *completion private);
void samba io uring submission prepare (struct samba io uring submission *submission .
             void (*submission_fn)(struct samba_io_uring *ring ,
                                   struct samba io uring submission *submission.
                                   void *submission_private),
             void *submission_private ,
             struct samba io uring completion *completion);
struct io_uring_sqe *samba_io_uring_submission_sqe(struct samba_io_uring_submission *
     submission);
size t samba io uring queue submissions (struct samba io uring *ring ,
                                         struct samba_io_uring_submission *submission);
```
- $\triangleright$  convert vfs io uring
- $\triangleright$  use it in smb2 server.c
- $\triangleright$  In future use it in other performance critical places too.

#### Stefan Metzmacher io [uring](#page-0-0) (18/21)

K ロ ▶ K @ ▶ K 할 ▶ K 할 ▶ .. 할 .. ⊙ Q Q @

# The road to upstream (samba io uring abstraction 2)

generic submission/completion api:

```
void samba_io_uring_completion_prepare(struct samba_io_uring_completion *completion ,
             void (*completion fn)(struct samba io uring completion *completion ,
                                   void *completion private.
                                   const struct io uring cge *cge).
             void *completion private);
void samba io uring submission prepare(struct samba io uring submission *submission .
             void (*submission_fn)(struct samba_io_uring *ring ,
                                   struct samba io uring submission *submission.
                                   void *submission_private),
             void *submission_private ,
             struct samba io uring completion *completion);
struct io_uring_sqe *samba_io_uring_submission_sqe(struct samba_io_uring_submission *
     submission);
size t samba io uring queue submissions (struct samba io uring *ring ,
                                        struct samba_io_uring_submission *submission);
```
 $\blacktriangleright$  Using it ...

- $\triangleright$  convert vfs io uring
- $\blacktriangleright$  use it in smb2 server.c.
- $\blacktriangleright$  In future use it in other performance critical places too.

#### Stefan Metzmacher io [uring](#page-0-0) (18/21)

KO KARK KE KIEK E KORO

## The road to upstream (smb2\_server.c)

#### $\blacktriangleright$  Refactoring of smb2\_server.c

▶ add optional IORING\_OP\_SENDMSG, IORING\_OP\_RECVMSG support

 $\blacktriangleright$  I had a discussion with the Linux developers about it:

- $\triangleright$  The page content from the page cache may change unexpectetly
- $\blacktriangleright$  <https://lists.samba.org/archive/samba-technical/2023-February/thread.html#137945>
- ▶ We may not able to use IORING\_OP\_SENDMSG/SPLICE by default
- ▶ Maybe IORING\_OP\_RECVMSG/SPLICE is possible

- $\triangleright$  IORING OP SENDMSG ZC is able to avoid copying to the socket
	- $\triangleright$  we get an extra completion once the buffers are not needed anymore

メロメ メタメ メミメ メミメン きっ

 $QQ$ 

SerNet

- $\blacktriangleright$  This gives good results, between with and without
- ▶ But I don't have numbers as it doesn't work on loopback
- $\triangleright$  Within VM's improvement can be seen

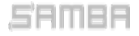

#### Stefan Metzmacher io\_[uring](#page-0-0) (19/21)

#### The road to upstream (smb2\_server.c)

- $\blacktriangleright$  Refactoring of smb2\_server.c
	- ▶ add optional IORING\_OP\_SENDMSG, IORING\_OP\_RECVMSG support
- $\blacktriangleright$  There are structural problems with splice from a file
	- $\blacktriangleright$  I had a discussion with the Linux developers about it:
	- $\triangleright$  The page content from the page cache may change unexpectetly
	- $\blacktriangleright$  <https://lists.samba.org/archive/samba-technical/2023-February/thread.html#137945>
	- ▶ We may not able to use IORING\_OP\_SENDMSG/SPLICE by default
	- ▶ Maybe IORING\_OP\_RECVMSG/SPLICE is possible
- $\triangleright$  IORING OP SENDMSG ZC is able to avoid copying to the socket
	- $\triangleright$  we get an extra completion once the buffers are not needed anymore

K ロ ▶ K @ ▶ K 할 ▶ K 할 ▶ .. 할 .. ⊙ Q Q @

SerN

- $\blacktriangleright$  This gives good results, between with and without
- ▶ But I don't have numbers as it doesn't work on loopback
- $\triangleright$  Within VM's improvement can be seen

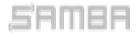

#### Stefan Metzmacher io\_[uring](#page-0-0) (19/21)

# The road to upstream (smb2\_server.c)

- $\blacktriangleright$  Refactoring of smb2\_server.c
	- ▶ add optional IORING\_OP\_SENDMSG, IORING\_OP\_RECVMSG support
- $\blacktriangleright$  There are structural problems with splice from a file
	- $\blacktriangleright$  I had a discussion with the Linux developers about it:
	- $\triangleright$  The page content from the page cache may change unexpectetly
	- $\blacktriangleright$  <https://lists.samba.org/archive/samba-technical/2023-February/thread.html#137945>
	- ▶ We may not able to use IORING\_OP\_SENDMSG/SPLICE by default
	- ▶ Maybe IORING\_OP\_RECVMSG/SPLICE is possible
- $\blacktriangleright$  At least we can have only 1 one copy instead of two:
	- $\triangleright$  IORING OP SENDMSG ZC is able to avoid copying to the socket
		- $\triangleright$  we get an extra completion once the buffers are not needed anymore
	- $\blacktriangleright$  This gives good results, between with and without IORING OP SENDMSG/SPLICE
	- $\triangleright$  But I don't have numbers as it doesn't work on loopback
	- $\triangleright$  Within VM's improvement can be seen

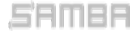

#### Future Improvements

 $\blacktriangleright$  I have a prototype for a native io uring tevent backend:

- $\triangleright$  The idea is to avoid epoll and only block in io\_uring\_enter()
- ▶ But the semantics of IORING\_OP\_POLL\_ADD,REMOVE are not useable
- $\blacktriangleright$  <https://lists.samba.org/archive/samba-technical/2022-October/thread.html#137734>
- ▶ We may get an IORING\_POLL\_CANCEL\_ON\_CLOSE in future
- $\triangleright$  And a usable IORING POLL LEVEL

- $\triangleright$  The low layers can just use samba io uring ev context get ring()
- $\triangleright$  And use if available without changing the whole stack

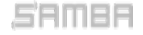

K ロ ▶ K @ ▶ K 할 ▶ K 할 ▶ .. 할 .. ⊙ Q Q @

#### Future Improvements

 $\blacktriangleright$  I have a prototype for a native io uring tevent backend:

- $\triangleright$  The idea is to avoid epoll and only block in io\_uring\_enter()
- ▶ But the semantics of IORING\_OP\_POLL\_ADD,REMOVE are not useable
- $\blacktriangleright$  <https://lists.samba.org/archive/samba-technical/2022-October/thread.html#137734>
- ▶ We may get an IORING\_POLL\_CANCEL\_ON\_CLOSE in future
- $\triangleright$  And a usable IORING POLL LEVEL

 $\triangleright$  We can use io uring deep inside of the smbclient code

- $\triangleright$  The low layers can just use samba\_io\_uring\_ev\_context\_get\_ring()
- $\triangleright$  And use if available without changing the whole stack

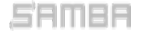

#### Questions? Feedback!

- ▶ Stefan Metzmacher, metze@samba.org
- $\blacktriangleright$  <https://www.sernet.com>
- $\blacktriangleright$  <https://samba.plus>

Slides: [https://samba.org/˜metze/presentations/2023/SambaXP/](https://samba.org/~metze/presentations/2023/SambaXP/)

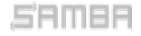

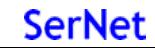

KO KOKKEKKEK E DAG